## **Composite Figures**

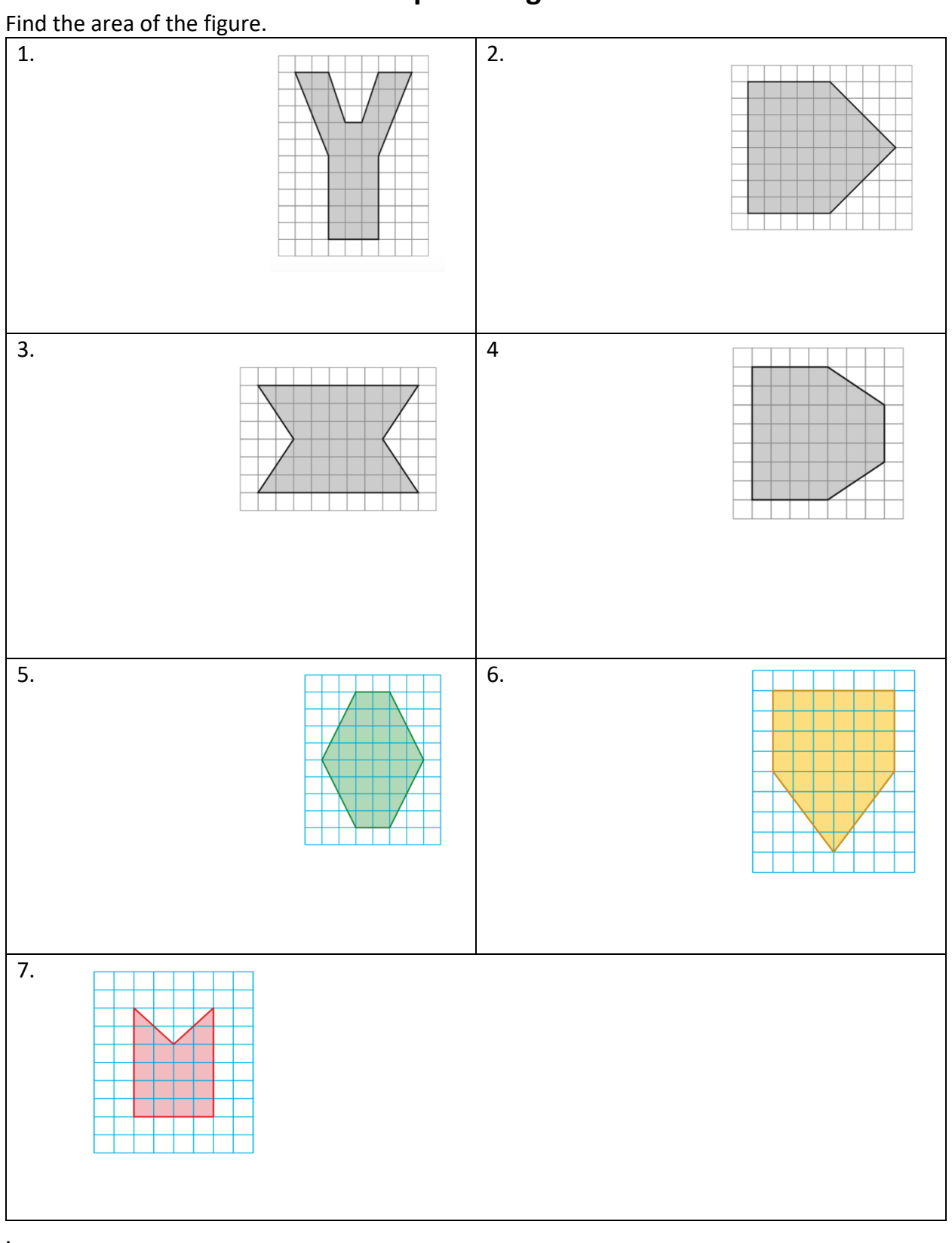